# **Data Parallel Software for Lattice QCD**

James Osborn josborn@buphy.bu.edu Andrew Pochinsky avp@mit.edu

#### Before we start

Open the envelop you have received and follow instructions to connect to the MIT WiFi network.

#### **It will take about 10 minutes for your connection to activate.**

1

# Cast of Characters

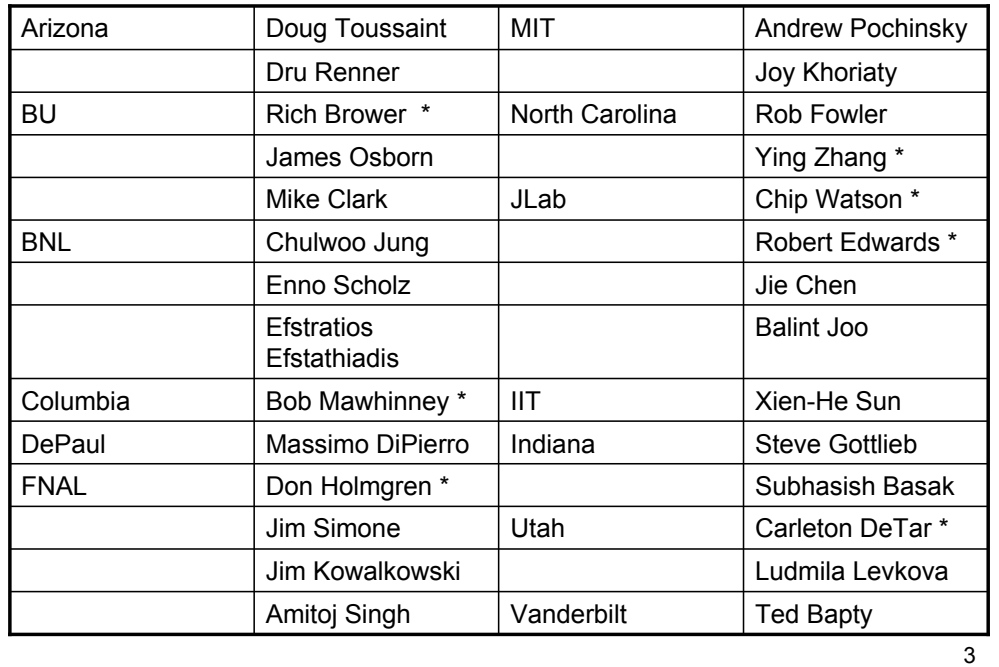

# **Outline**

4

- Overview
- Structure of QDP
- Examples, Part 1
- Lunch Break
- Examples, Part 2

# Data Parallel QDP/C API

- Hides architecture and layout
- Operates on lattice fields across sites
- Linear algebra tailored for QCD
- Shifts and permutation maps across sites
- Reductions
- Subsets
- Portable I/O

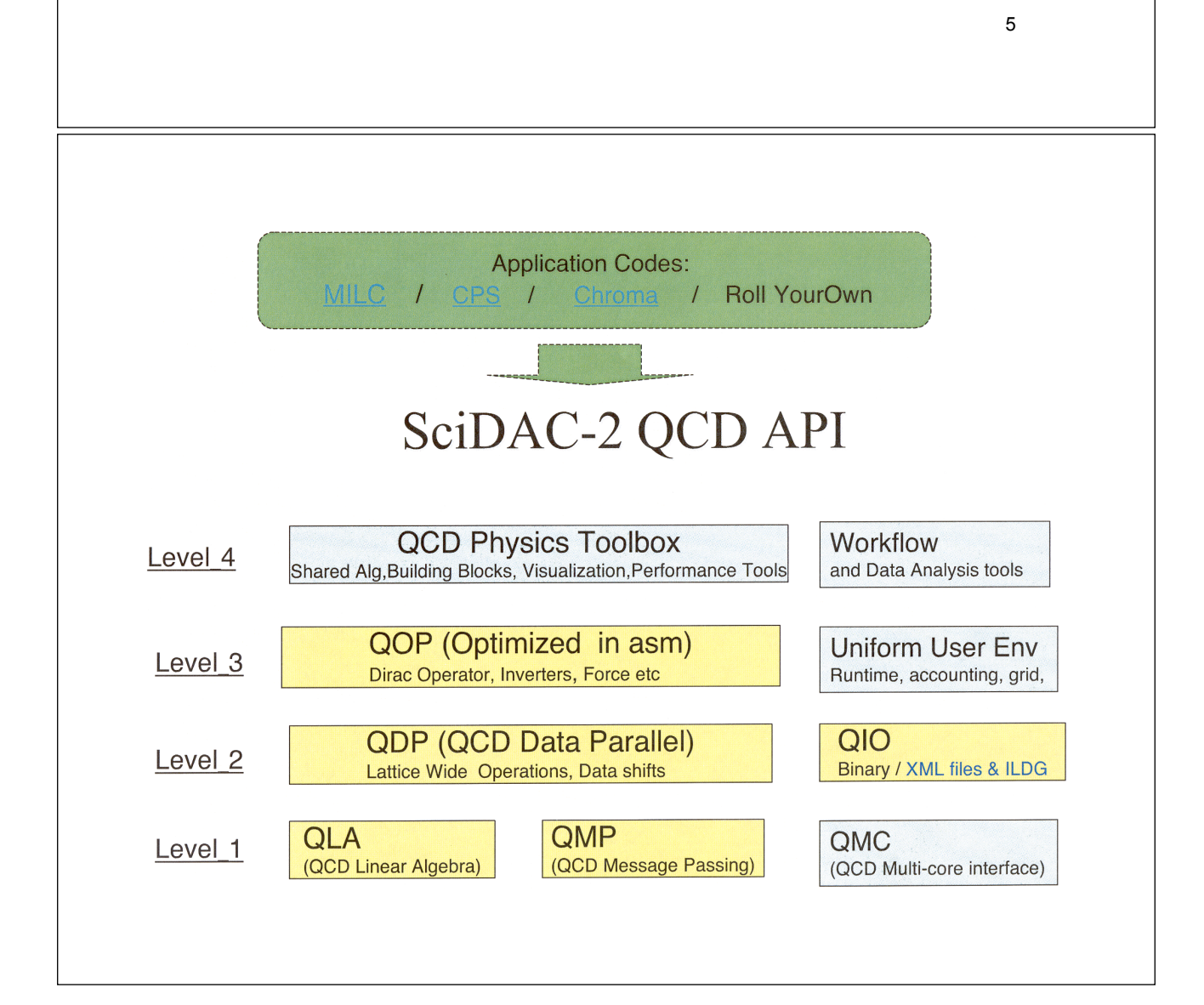

# Where does QDP run?

- All SciDAC QCD computers
- Any machine where MPI runs
- Desktops
- Laptops

# Log in into Blue Gene

Please follow the instructions and log in into the machine now.

7

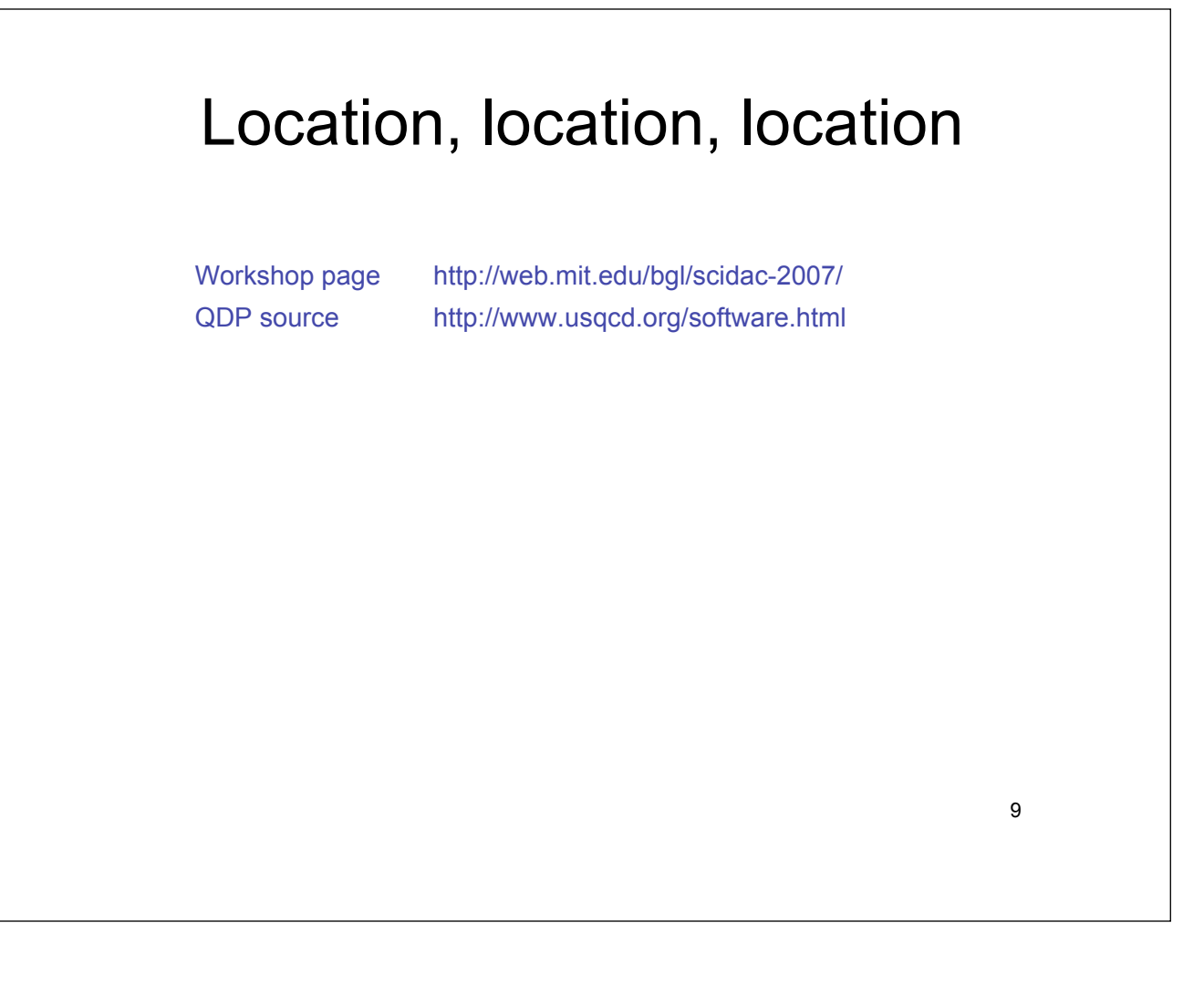